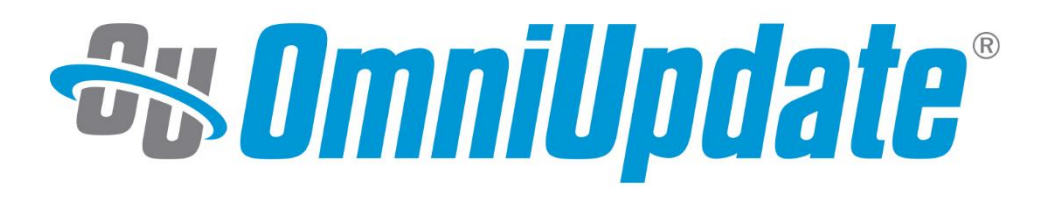

# **XSL:FO Reference Guide OmniUpdate Training Conference 2018**

omniupdate.com

## **Formatting Object Elements**

#### **fo:root**

The fo:root is the top node of the formatting object tree and wraps the entire Formatting Object document.

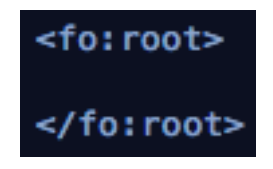

#### **fo:layout-master-set**

The fo:layout-master-set is a wrapper around all masters used in the document. This element specifies the page layout the formatter will be used in a document.

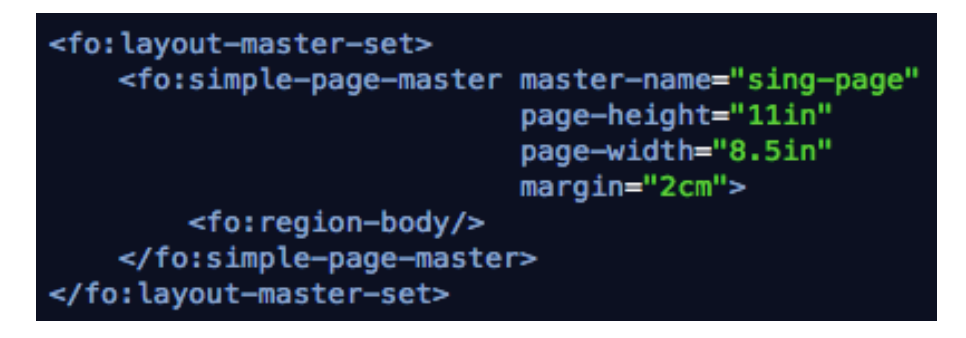

#### **fo:simple-page-master**

The fo:simple-page-master is used to define the page geometry, for example the size, margins etc.

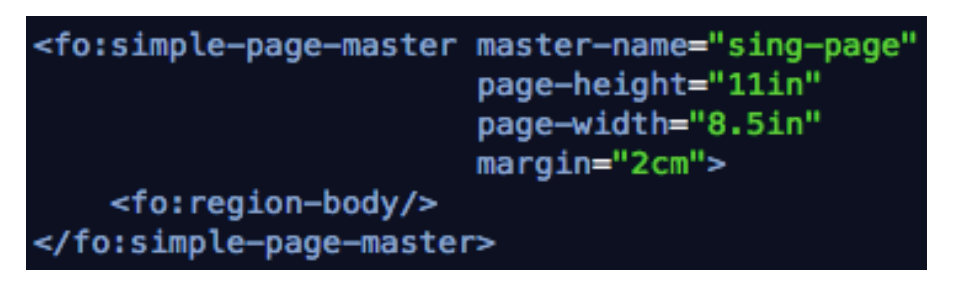

Argument – master-name (mandatory): A master-name must be unique across all page-masters and page-sequence-masters.

Argument – page-height (optional): Defines the height of the page.

Argument – page-width (optional): Defines the width of the page.

Argument – margin (optional): Defines the margin of the page

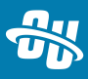

#### **fo:region-body**

fo:region-body specifies a viewport/reference pair that is located in the "center" of the fo:simple- page-master

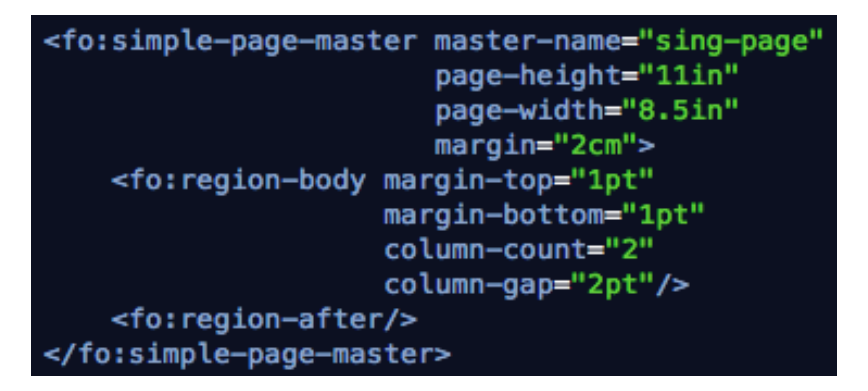

Argument – margin-top (optional): Defines the margin of the top of the region. Argument – margin-bottom (optional): Defines the margin of the bottom of the region.

Argument – column-count (optional): Defines the number of columns in regionbody.

Argument – column-gap (optional): Specifies the width of the separation between adjacent columns.

#### **fo:region-before**

fo:region-before specifies a region that is located on the "before" side of the pagereference- area. This can be considered as the header of the document.

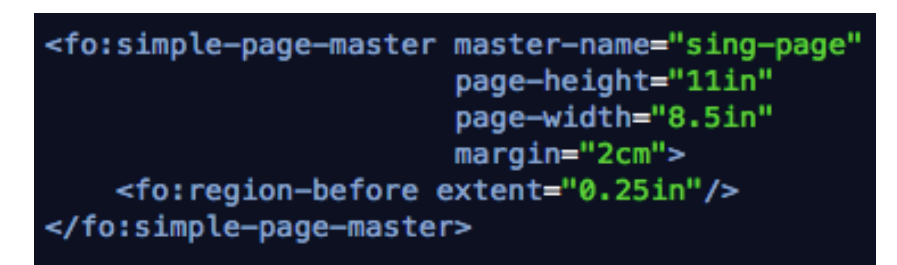

Argument – extent (optional): Specifies the width of the region-start or region-end or the height of the region-before or region-after.

#### **fo:region-after**

fo:region-after specifies a region that is located on the "after" side of the page-referencearea. This can be considered as the footer of the document.

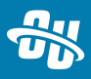

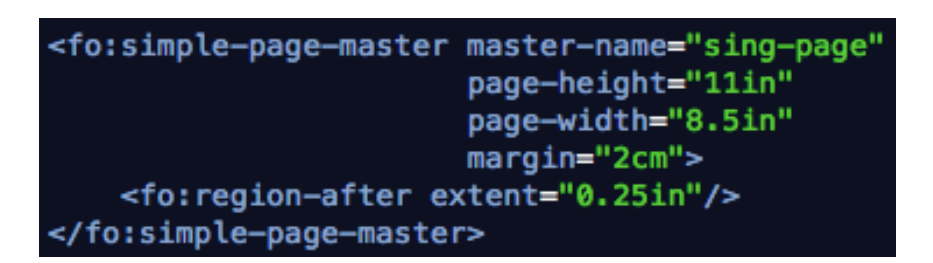

Argument – extent (optional): Specifies the width of the region-start or region-end or the height of the region-before or region-after.

#### **fo:region-start**

fo:region-start specifies a region that is located on the "start"(left) side of the pagereference-area. This region is the starting edge of the document.

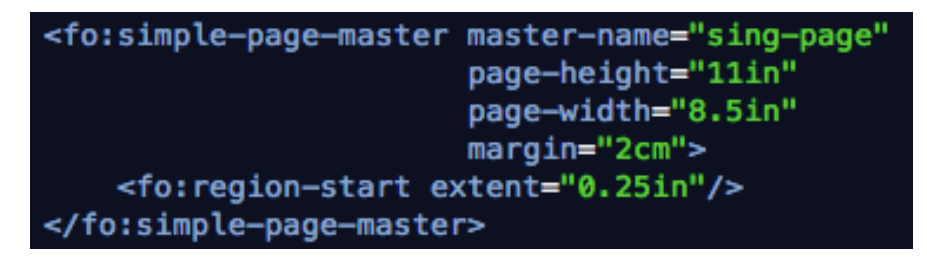

Argument – extent (optional): Specifies the width of the region-start or region- end or the height of the region-before or region-after.

#### **fo:region-end**

fo:region-end specifies a region that is located on the "end" side of the page-referencearea. This region is the end edge of the document.

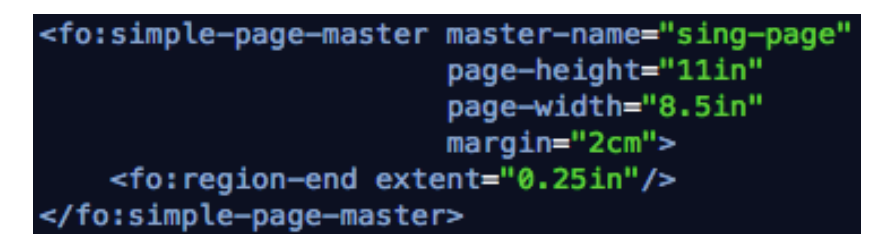

Argument – extent (optional): Specifies the width of the region-start or region- end or the height of the region-before or region-after.

#### **fo:page-sequence**

The fo:page-sequence element is used to specify how to create a sequence of pages within a document. The element contains the content to fill a sequence of pages.

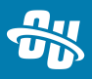

```
<fo:page-sequence master-reference="sing-page">
   <fo:flow flow-name="xsl-region-body">
       <xsl:apply-templates select="ouc:div[@label='maincontent']/node()"/>
   </fo:flow>
</fo:page-sequence>
```
Argument – master-reference (mandatory): The names need not be unique, but may not be empty and must refer to a master-name that exists within the document.

#### **fo:flow**

The fo:flow element is a sequence of flow objects that provides the flowing text content that is distributed into pages. The element contains the content, primarily in the body region.

```
<fo:flow flow-name="xsl-region-body">
    <xsl:apply-templates select="ouc:div[@label='maincontent']/node()"/>
</fo:flow>
```
Argument – flow-name (mandatory): The flow-names reserved in XSL are: xsl-regionbody, xsl-region-before, xsl-region-after, xsl-region-start, xsl-region- end, xsl-beforefloat-separator, xsl-footnote-separator.

#### **fo:block**

Blocks are the building blocks of a page. A simple fo:block element will produce a standard block area. Blocks are quite flexible elements and they include the following sub elements:

- fo:block
- fo:block-container (a container for fo:blocks)

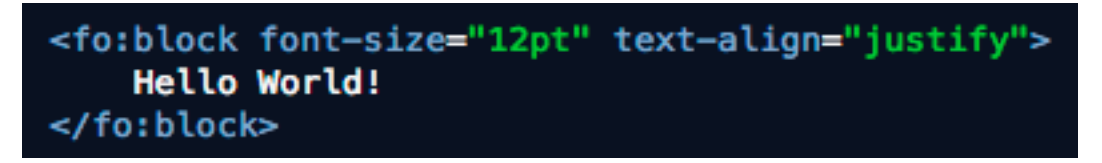

Argument – font-size (optional): Defines the font size of the rendered output. Argument – text-align (optional): Defines the text alignment of the rendered output.

#### **fo:inline**

Inline elements are used to create standard inline areas. Inline content can be defined as content that, when formatted, does not wrap into a new line. Unlike, standard HTML documents, inline elements are not a pure subset of a block element.

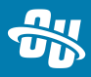

#### <fo:block font-size="12pt" text-align="justify"> Hello <fo: inline font-weight="bold">World!</fo: inline> </fo:block>

#### **fo:list-block**

The fo:list-block is the wrapper list elements and are composed of list items, which are composed of some sort of prefix character and then the body of the list item.

#### **fo:table**

The fo:table is the wrapper for a table elements and are composed of table rows, which are composed of table-cells.

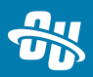

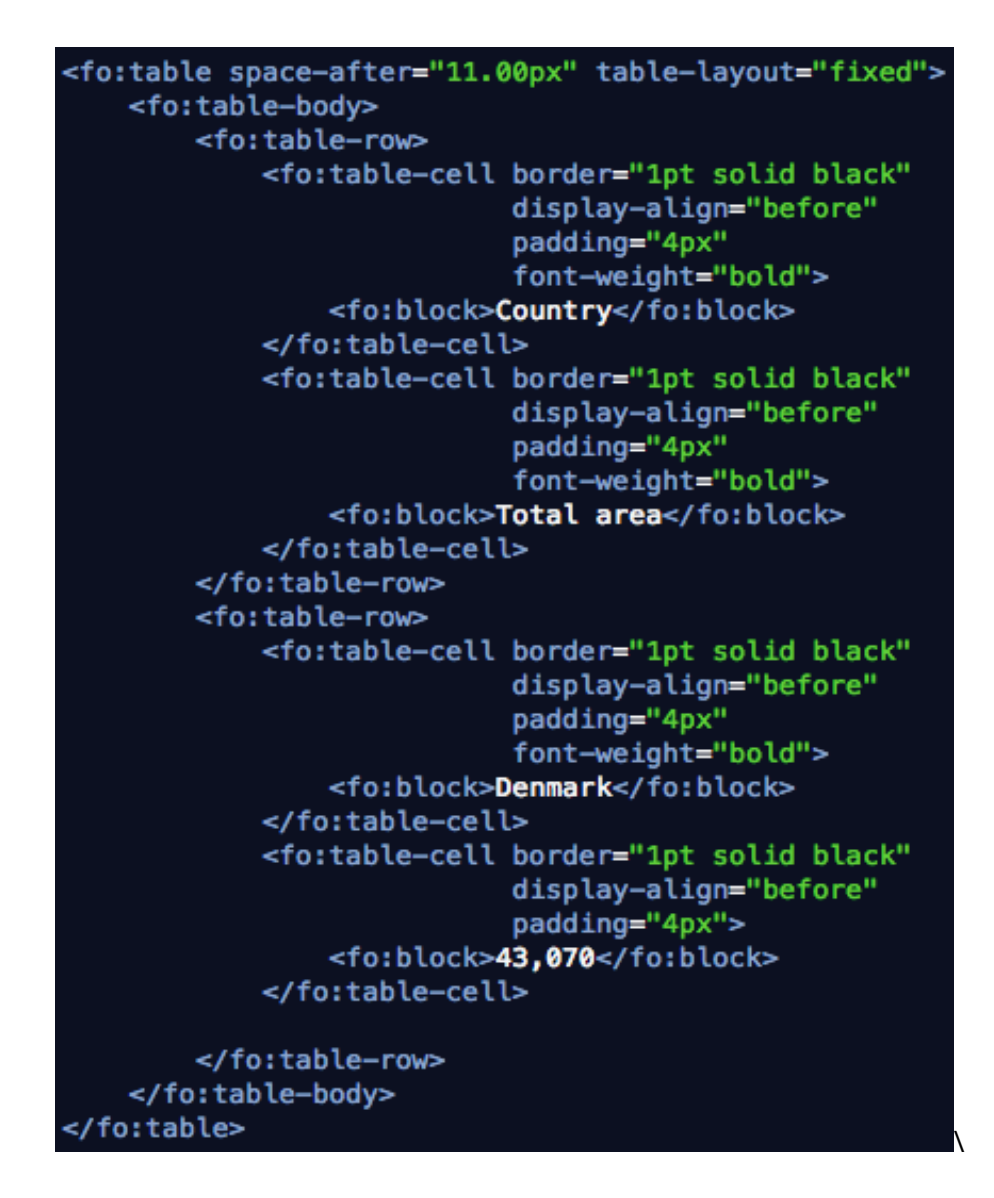

#### **fo:external-graphic**

fo:external-graphic is element that is used to include media images into the pdf document

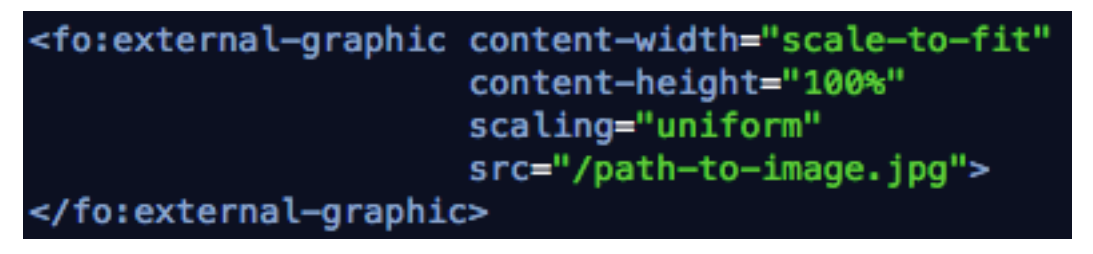

Argument – scaling – will scale the graphic in the defined way specified Argument – content-width – the width of the graphic Argument – content-height – the height of the graphic Argument – src – an absolute path to the graphic

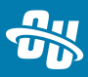

### **Additional FO elements**

#### **fo:leader**

Generates leaders consisting either of a rule or of a row of a repeating character or cyclically repeating pattern of characters that may be used for connecting two text formatting objects.

#### <fo:leader leader-length="0.5in" leader-pattern="dots"/>

Argument – leader-pattern (optional) – how to fill the leader Argument – leader-length (optional) – the length of the leader

#### **fo:page-number**

Generates the numerical page number of the current page on output.

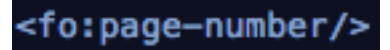

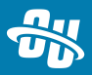